# General CORDIC Description (1A)

- - ●
- -
	- -
		-

Copyright (c) 2010, 2011, 2012 Young W. Lim.

 Permission is granted to copy, distribute and/or modify this document under the terms of the GNU Free Documentation License, Version 1.2 or any later version published by the Free Software Foundation; with no Invariant Sections, no Front-Cover Texts, and no Back-Cover Texts. A copy of the license is included in the section entitled "GNU Free Documentation License".

Please send corrections (or suggestions) to [youngwlim@hotmail.com](mailto:youngwlim@hotmail.com).

This document was produced by using OpenOffice and Octave.

Young Won Lim 04/06/2012

## CORDIC Background

1. CORDIC FAQ, G. R. Griffin, www.dspguru.com/info/faqs/cordic2.htm

#### Complex Multiplication

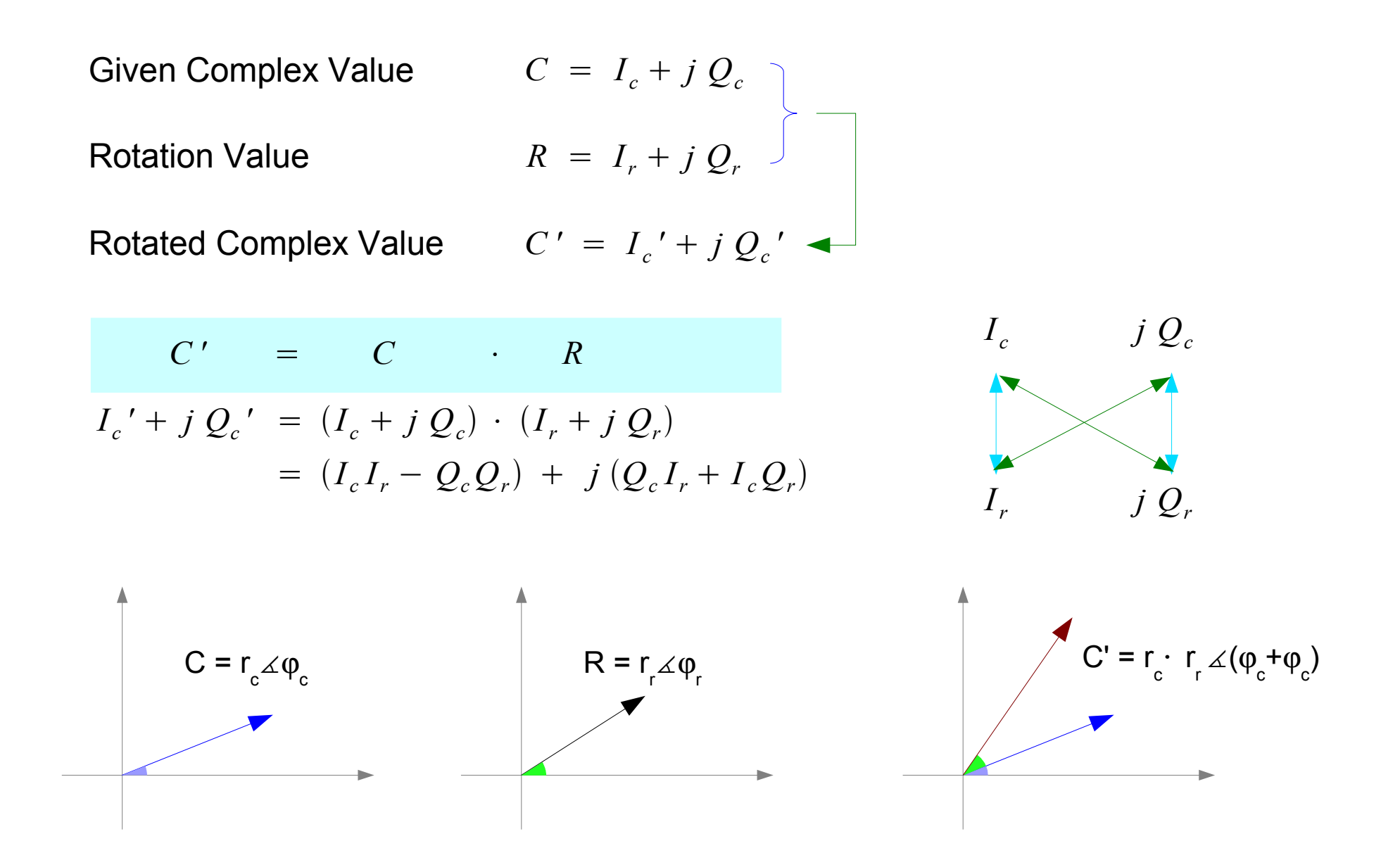

## Adding / Subtracting Phase

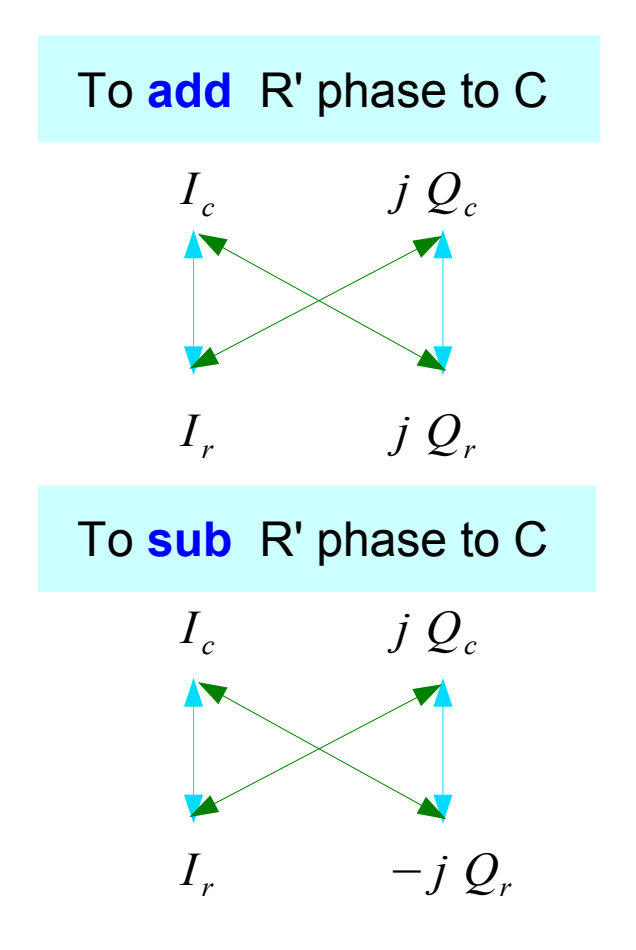

$$
C' = C \cdot R
$$

$$
I_c' + j Q_c' = (I_c + j Q_c) \cdot (I_r + j Q_r)
$$
  
= 
$$
(I_c I_r - Q_c Q_r) + j (Q_c I_r + I_c Q_r)
$$

$$
C' = C \cdot R^*
$$

$$
I_c' + j Q_c' = (I_c + j Q_c) \cdot (I_r - j Q_r)
$$
  
= 
$$
(I_c I_r + Q_c Q_r) + j (Q_c I_r - I_c Q_r)
$$

### Adding / Subtracting 90 Degrees

*I c*

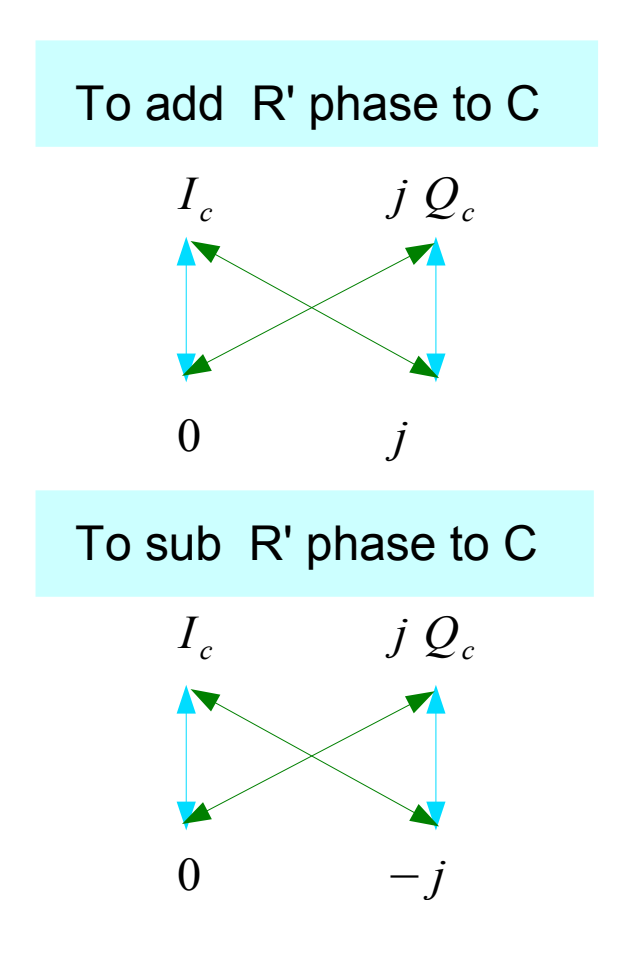

$$
C' = C \qquad ( + j )
$$
  

$$
f' + j Q_c' = (I_c + j Q_c) \cdot (0 + j)
$$

$$
= (-Q_c) + j(I_c)
$$

$$
C' = C \qquad (-j)
$$
  

$$
I_c' + j Q_c' = (I_c + j Q_c) \cdot (0 - j)
$$
  

$$
= (Q_c) + j (-I_c)
$$

**1A General** 6

Young Won Lim 04/06/2012

## Elementary Angle: tan-1(*k*)

$$
l = 0
$$
\n
$$
l = 1
$$
\n
$$
l = 2
$$
\n
$$
l = 3
$$
\n
$$
l = 4
$$
\n
$$
l = 1
$$
\n
$$
l = 1
$$
\n
$$
l = 2
$$
\n
$$
l = 1
$$
\n
$$
l = 1
$$
\n
$$
l = 2
$$
\n
$$
l = 1
$$
\n
$$
l = 2
$$
\n
$$
l = 1
$$
\n
$$
l = 2
$$
\n
$$
l = 1
$$
\n
$$
l = 2
$$
\n
$$
l = 1 + j2^{-2}
$$
\n
$$
l = 2
$$
\n
$$
l = 1 + j2^{-3}
$$
\n
$$
l = 2
$$
\n
$$
l = 1 + j2^{-4}
$$
\n
$$
l = 2
$$
\n
$$
l = 1
$$
\n
$$
l = 2
$$
\n
$$
l = 1 + j2^{-2}
$$
\n
$$
l = 2
$$
\n
$$
l = 2
$$
\n
$$
l = 2
$$
\n
$$
l = 2
$$
\n
$$
l = 2
$$
\n
$$
l = 2
$$
\n
$$
l = 2
$$
\n
$$
l = 2
$$
\n
$$
l = 2
$$
\n
$$
l = 2
$$
\n
$$
l = 2
$$
\n
$$
l = 2
$$
\n
$$
l = 2
$$
\n
$$
l = 2
$$
\n
$$
l = 2
$$
\n
$$
l = 2
$$
\n
$$
l = 2
$$
\n
$$
l = 2
$$
\n
$$
l = 2
$$
\n
$$
l = 2
$$
\n
$$
l = 2
$$
\n
$$
l = 2
$$
\n
$$
l = 2
$$
\n
$$
l = 2
$$
\n
$$
l = 2
$$
\n
$$
l = 2
$$
\n
$$
l = 2
$$
\n $$ 

Represent arbitrary angle θ in terms of  $\pm\theta_{0}$ ,  $\pm\theta_{1}$ ,  $\pm\theta_{2}$ ,  $\pm\theta_{3}$ ,  $\cdots$ ,  $\pm\theta_{l}$ ,  $\cdots$   $\begin{array}{|l|} k = \tan\theta_{i} = 0 \end{array}$ 1  $\frac{1}{2^l}$ ,  $l = 0, 1, 2, \cdots$ 

## Adding / Subtracting tan-1(*k*)

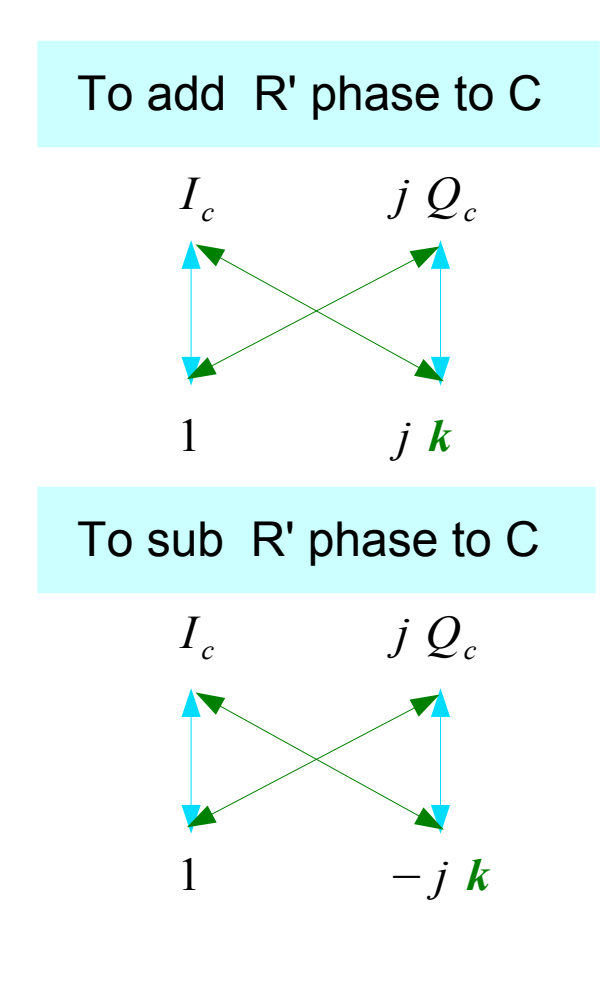

$$
C' = C \cdot (1 + jk)
$$
  
\n
$$
I_c' + j Q_c' = (I_c + j Q_c) \cdot \frac{[ (1 + jk) ]}{[ (1 + jk) ]}
$$
  
\n
$$
= (I_c - kQ_c) + j (Q_c + kI_c)
$$
  
\n
$$
= (I_c - 2^{-l}Q_c) + j (Q_c + 2^{-l}I_c)
$$

$$
C' = C \qquad (1 - jk)
$$
  

$$
I_c' + j Q_c' = (I_c + j Q_c) \qquad (1 - jk)
$$
  

$$
= (I_c + k Q_c) + j (Q_c - k I_c)
$$
  

$$
= (I_c + 2^{-l} Q_c) + j (Q_c - 2^{-l} I_c)
$$

$$
\theta_{l} = \tan^{-1}(k) = \tan^{-1}(2^{-l})
$$
  
\n $k = \frac{1}{2^{l}}, \quad l = 0, 1, 2, \cdots$ 

**1A General** 8

Young Won Lim 04/06/2012

## Phase and Magnitude of  $1 + jk(1)$

*Cumulative Magnitude*

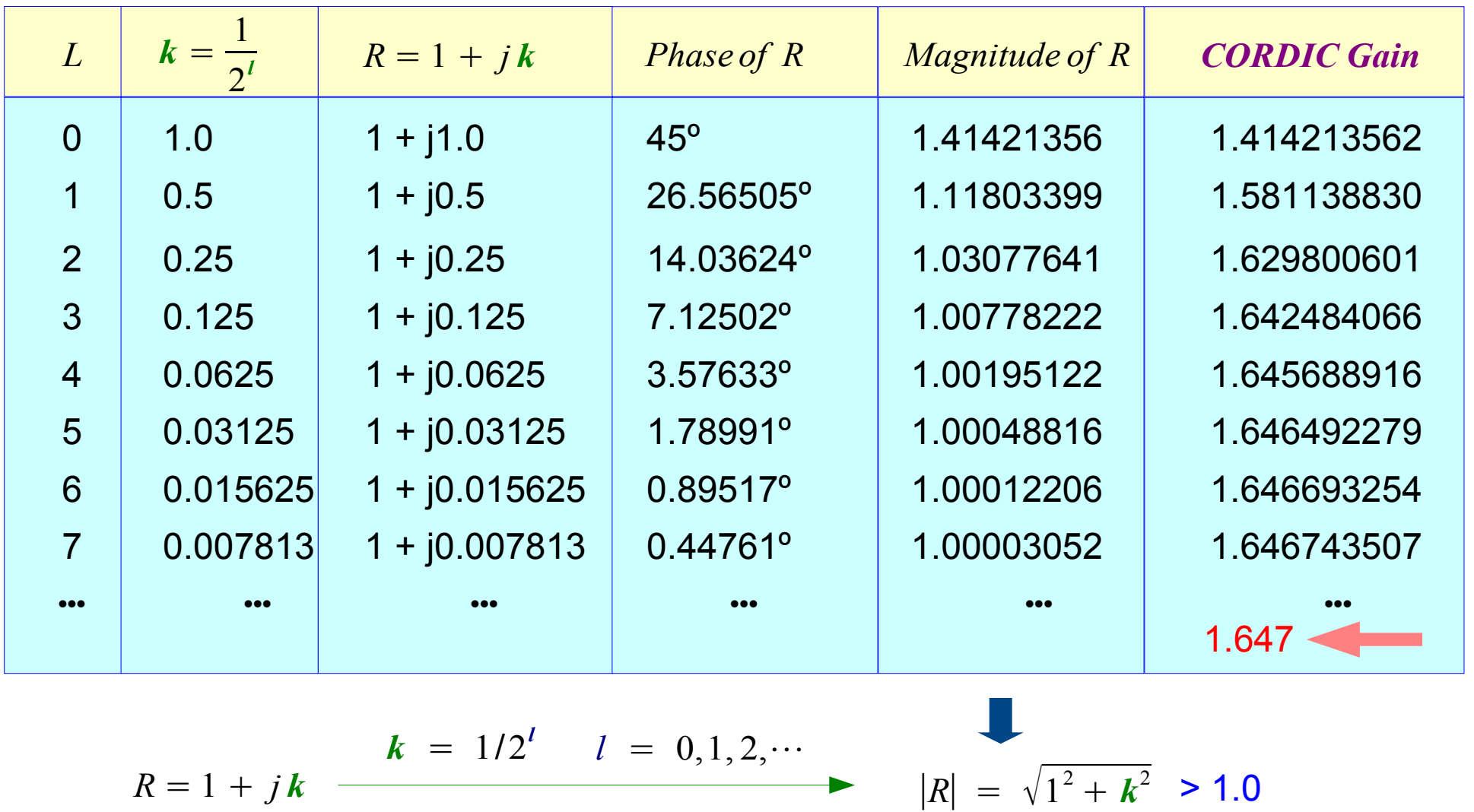

## Phase and Magnitude of 1 + j*k* (2)

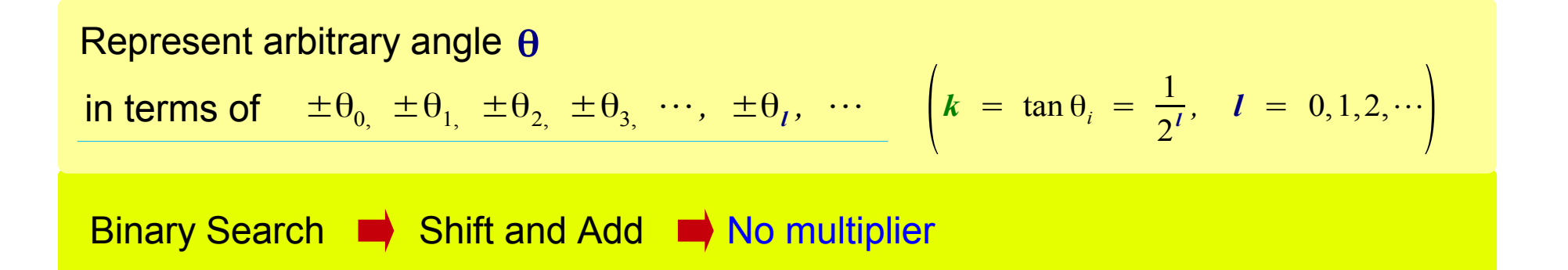

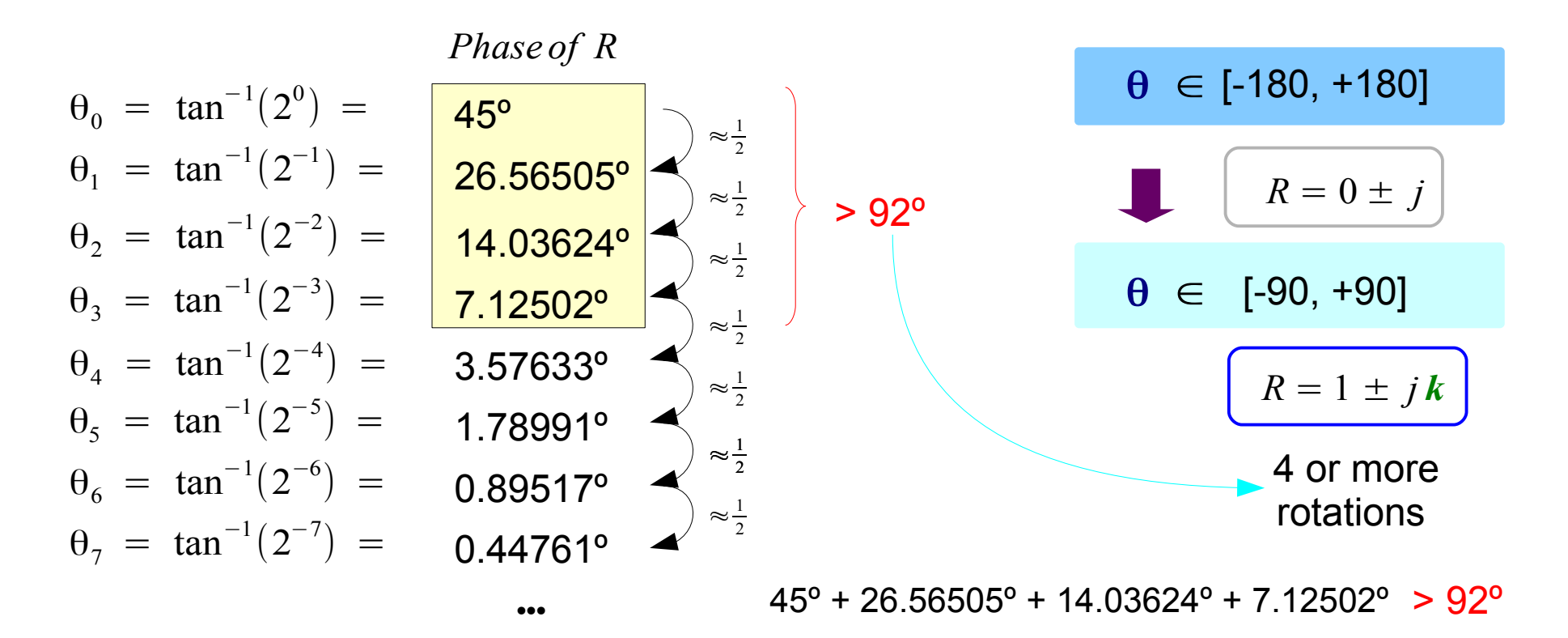

## Phase and Magnitude of 1 + j*k* (3)

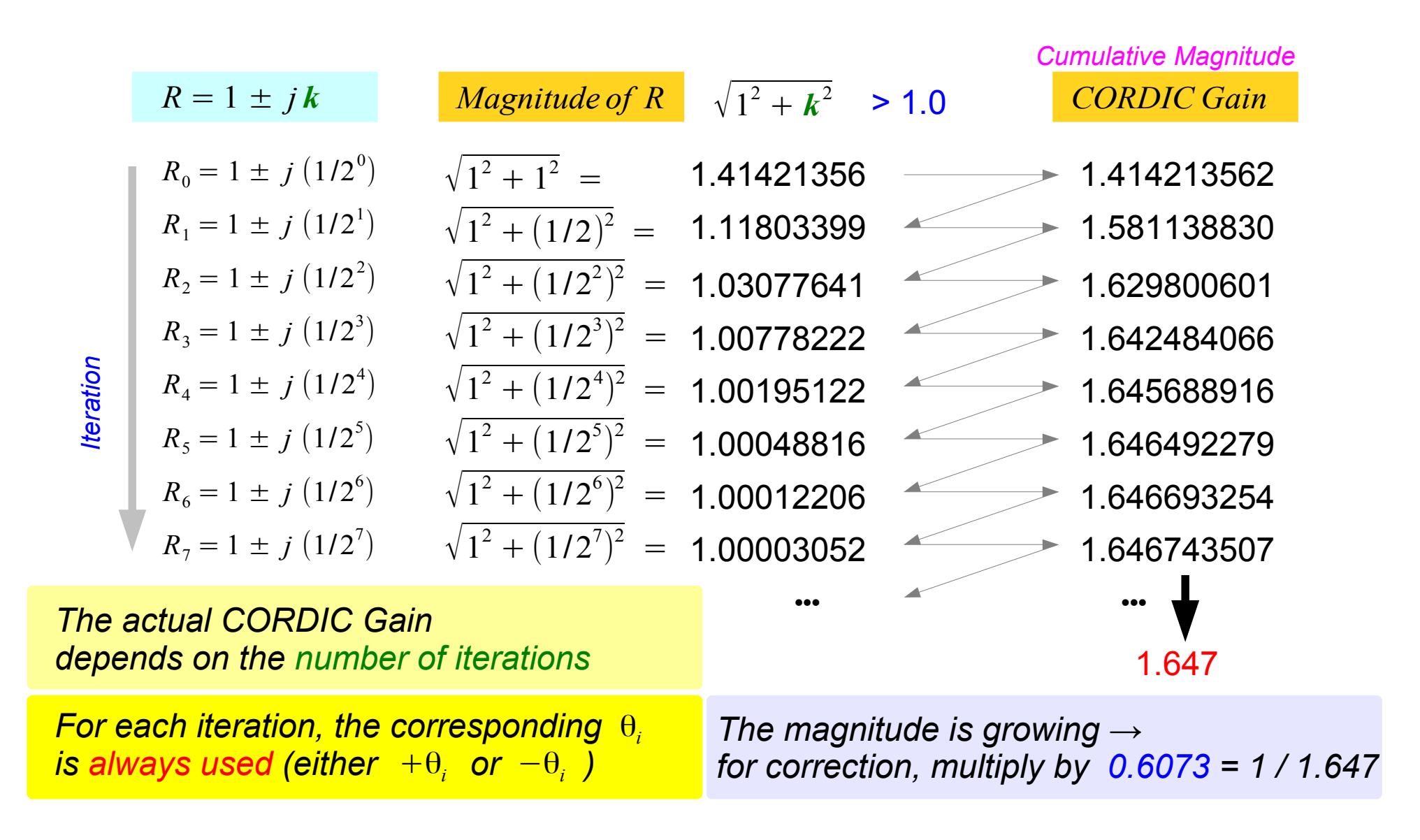

## Calculating Magnitude (1)

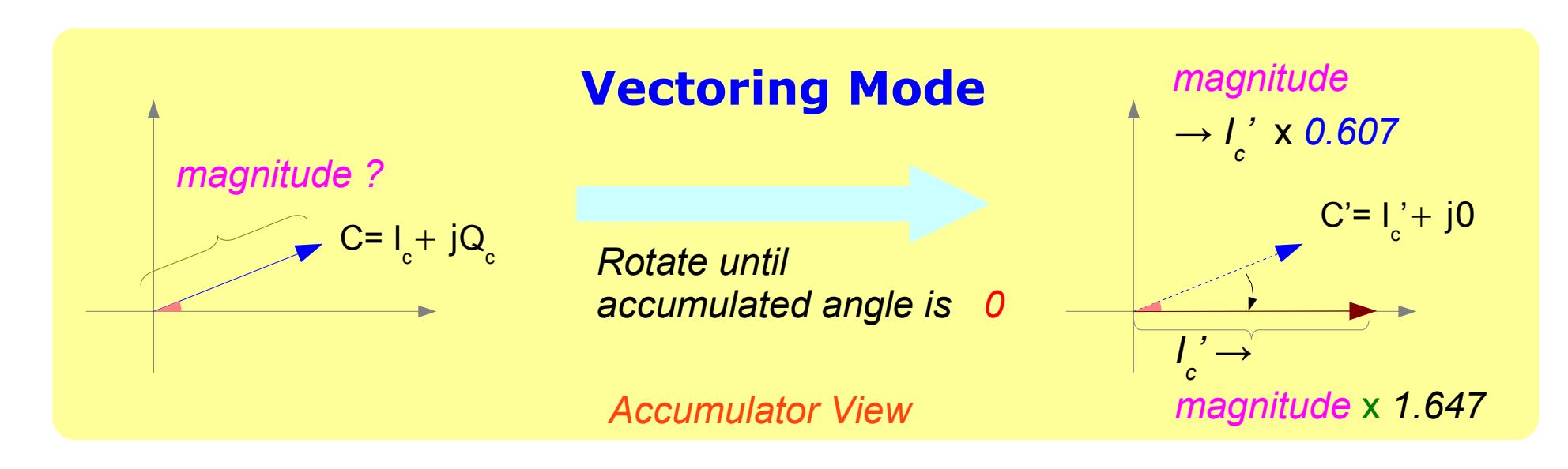

*Each iteration, the magnitude is*  increased by  $\sqrt{1^2 + k^2}$ 

*CORDIC Gain (cumulative gain)*  $\simeq$  1.647 = 0.607<sup>-1</sup>

*To compensate, multiply by 0.607*

*Can't perform this gain adjustment by simple shift and add*

● *This adjustment can be done in other part of a system when relative magnitude is enough*

## Calculating Magnitude (2)

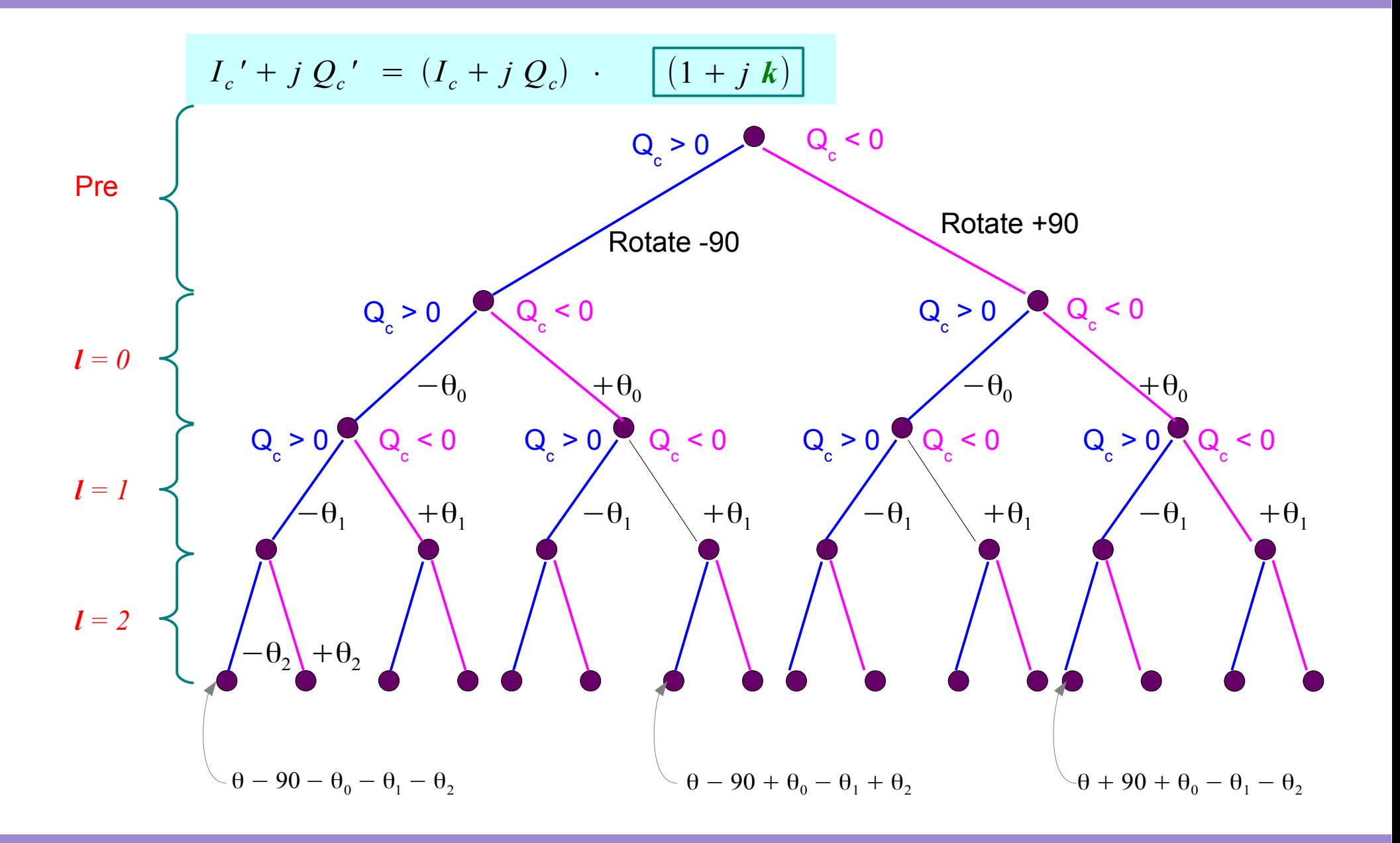

## Multiplication of  $\pm j$

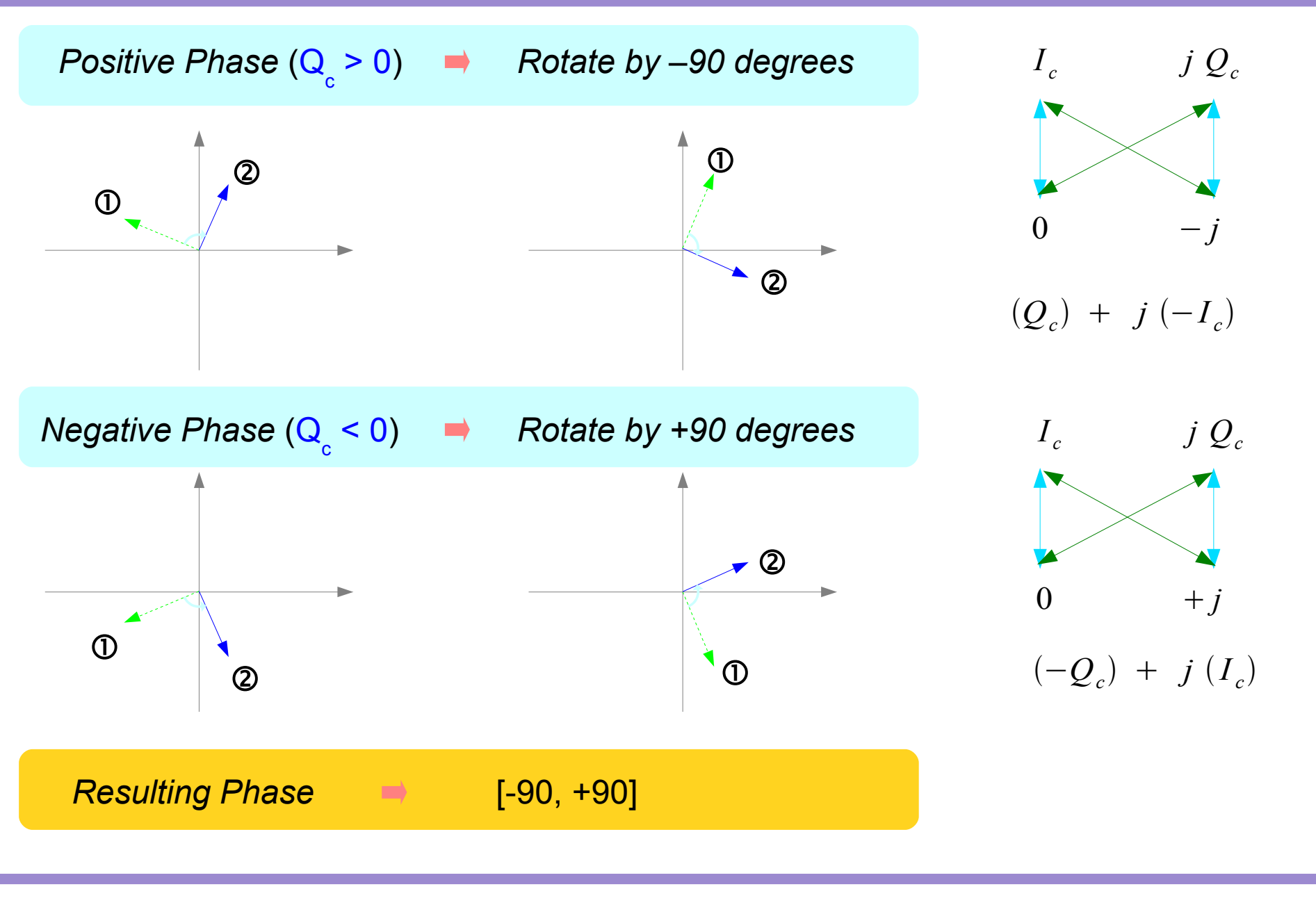

## Multiplication of  $1 \pm ik$

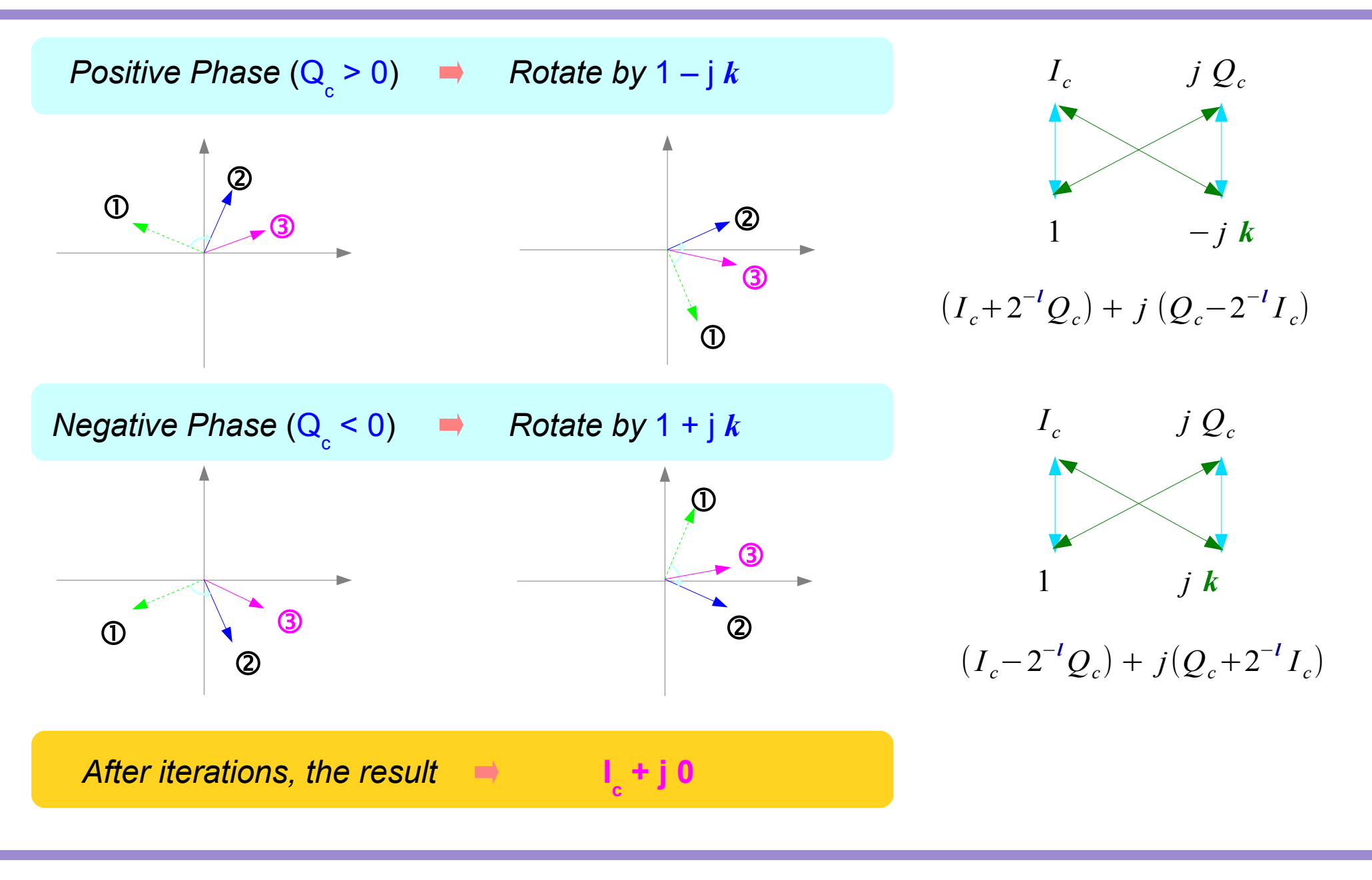

#### **1A General**  $\frac{15}{15}$  Young Won Lim

#### Calculating Phase

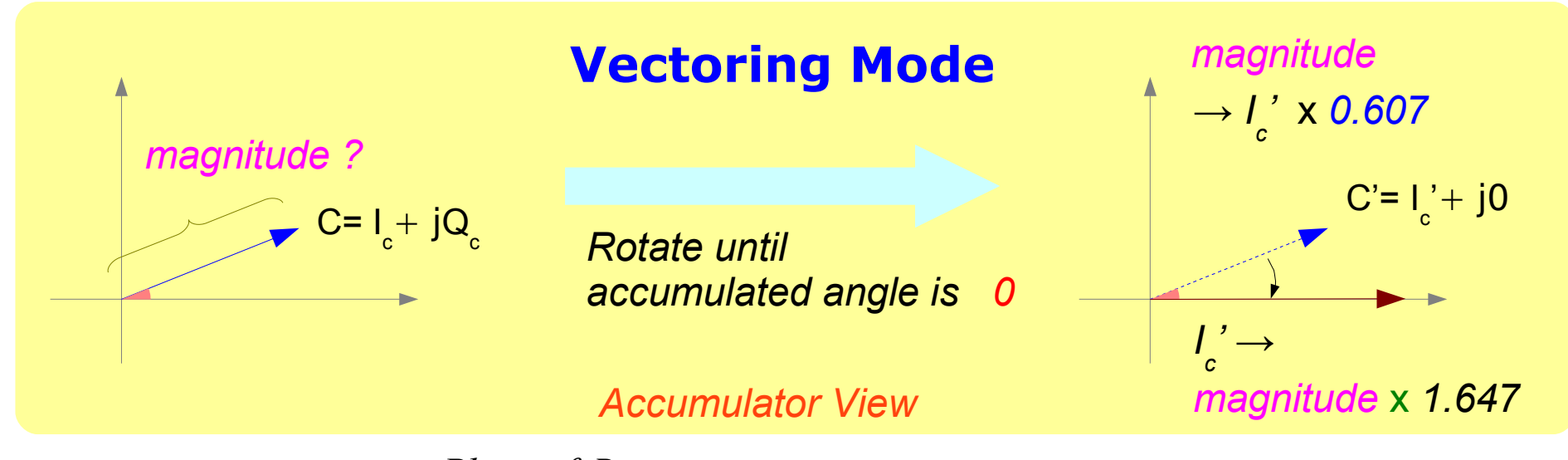

*Phase of R*

•••

$$
\theta_0 = \tan^{-1}(2^0) = 45^{\circ}
$$
  
\n
$$
\theta_1 = \tan^{-1}(2^{-1}) = 26.56505^{\circ}
$$
  
\n
$$
\theta_2 = \tan^{-1}(2^{-2}) = 14.03624^{\circ}
$$
  
\n
$$
\theta_3 = \tan^{-1}(2^{-3}) = 7.12502^{\circ}
$$
  
\n
$$
\theta_4 = \tan^{-1}(2^{-4}) = 3.57633^{\circ}
$$
  
\n
$$
\theta_5 = \tan^{-1}(2^{-5}) = 1.78991^{\circ}
$$

 $\theta$   $\pm \theta_0 \pm \theta_1 \pm \theta_2 \pm \theta_3 \cdots = 0$ 

*Accumulate each rotating angles then negate the result*

#### Calculating Sine and Cosine (1)

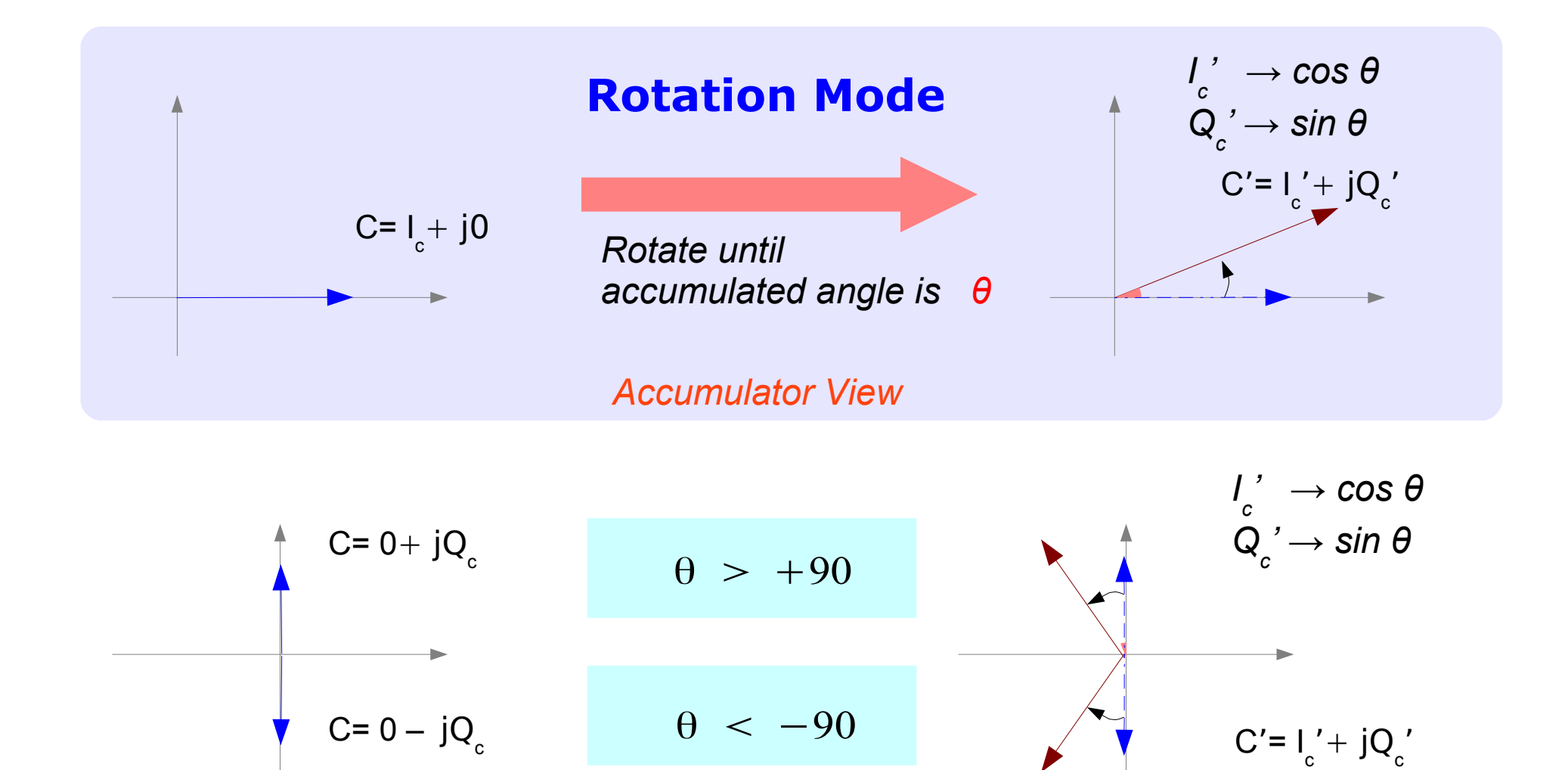

**1A General** Young Won Lim

04/06/2012

## Calculating Sine and Cosine (3)

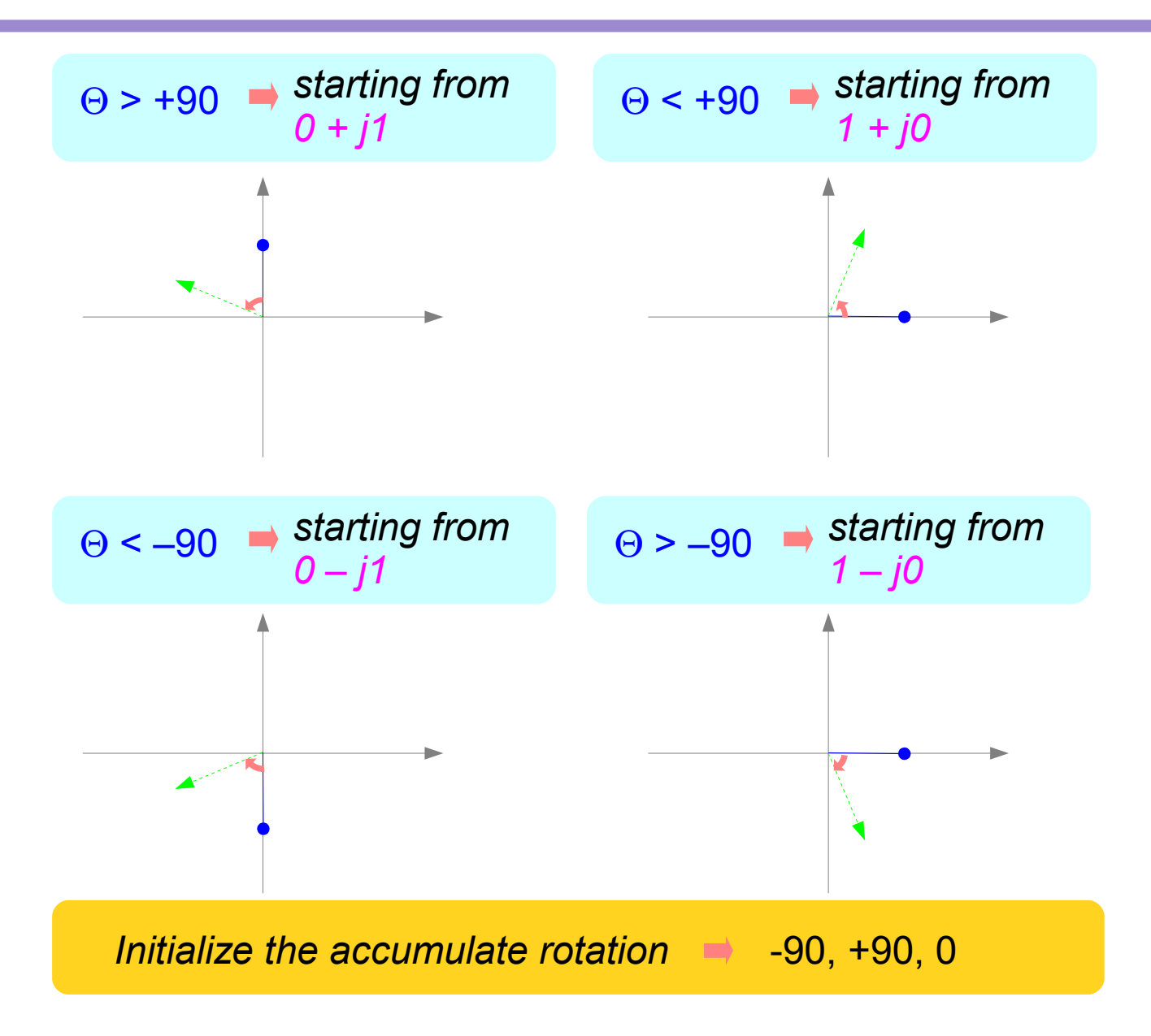

## Calculating Sine and Cosine (3)

#### *In each iteration*

- (Θ  *the accumulated rotation*) *< 0*
- *then add the next angle*   $\blacksquare$
- (Θ  *the accumulated rotation*) *> 0*
- *then subtract the next angle*   $\rightarrow$

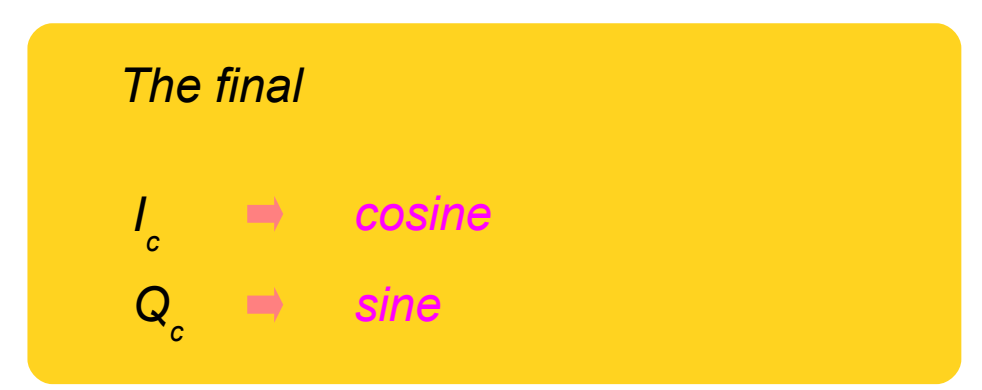

#### **1A General**  $\frac{19}{201}$  Young Won Lim

#### **References**

- [1] http://en.wikipedia.org/
- [2] J.H. McClellan, et al., Signal Processing First, Pearson Prentice Hall, 2003
- [3] A "graphical interpretation" of the DFT and FFT, by Steve Mann
- [4] CORDIC FAQ, www.dspguru.com